# **EZURIO**

# EZURIO

### AT Command Set

Applies to version 9.20.0 and above of AT Firmware

*EZURiO's AT command set is backwardly compatible with previous versions of firmware, but includes new and extended instructions that will not be recognized by earlier versions. Please refer to previous releases of this document if you are using earlier firmware versions. See Section 11 for more detail.* 

The information contained in this document is subject to change without notice. Ezurio makes no warranty of any kind with regard to this material including, but not limited to, the implied warranties of merchant ability and fitness for a particular purpose. Ezurio shall not be liable for errors contained herein or for incidental or consequential damages in connection with the furnishing, performance, or use of this material.

© Copyright 2006 Ezurio Limited.

All rights reserved.

This document contains information that is protected by copyright. All rights reserved. No part of this document may be photocopied, reproduced, or translated to another language without the prior written consent of Ezurio.

Other product or company names used in this publication are for identification purposes only and may be trademarks of their respective owners.

# **EZURIO**

### **Contents**

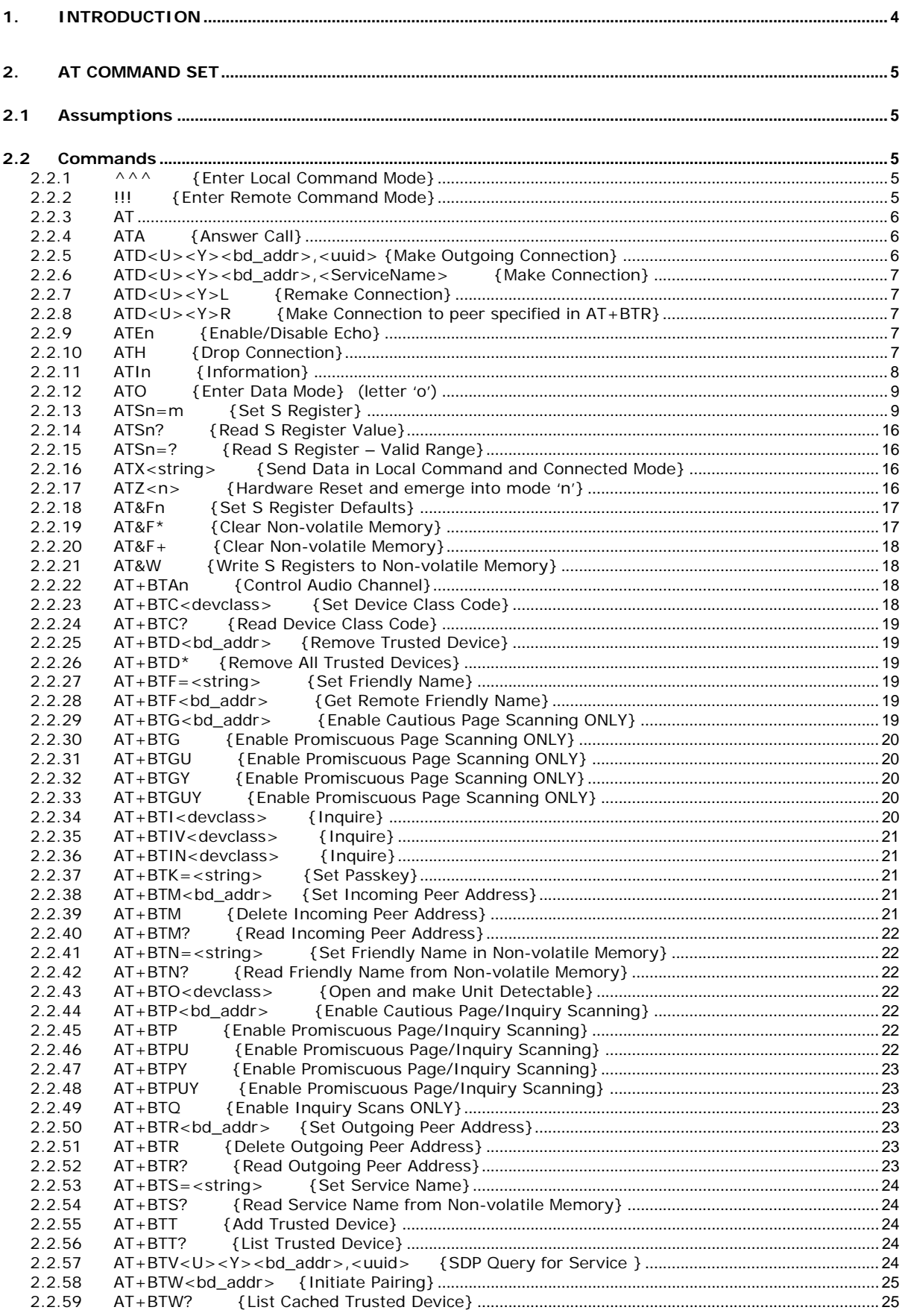

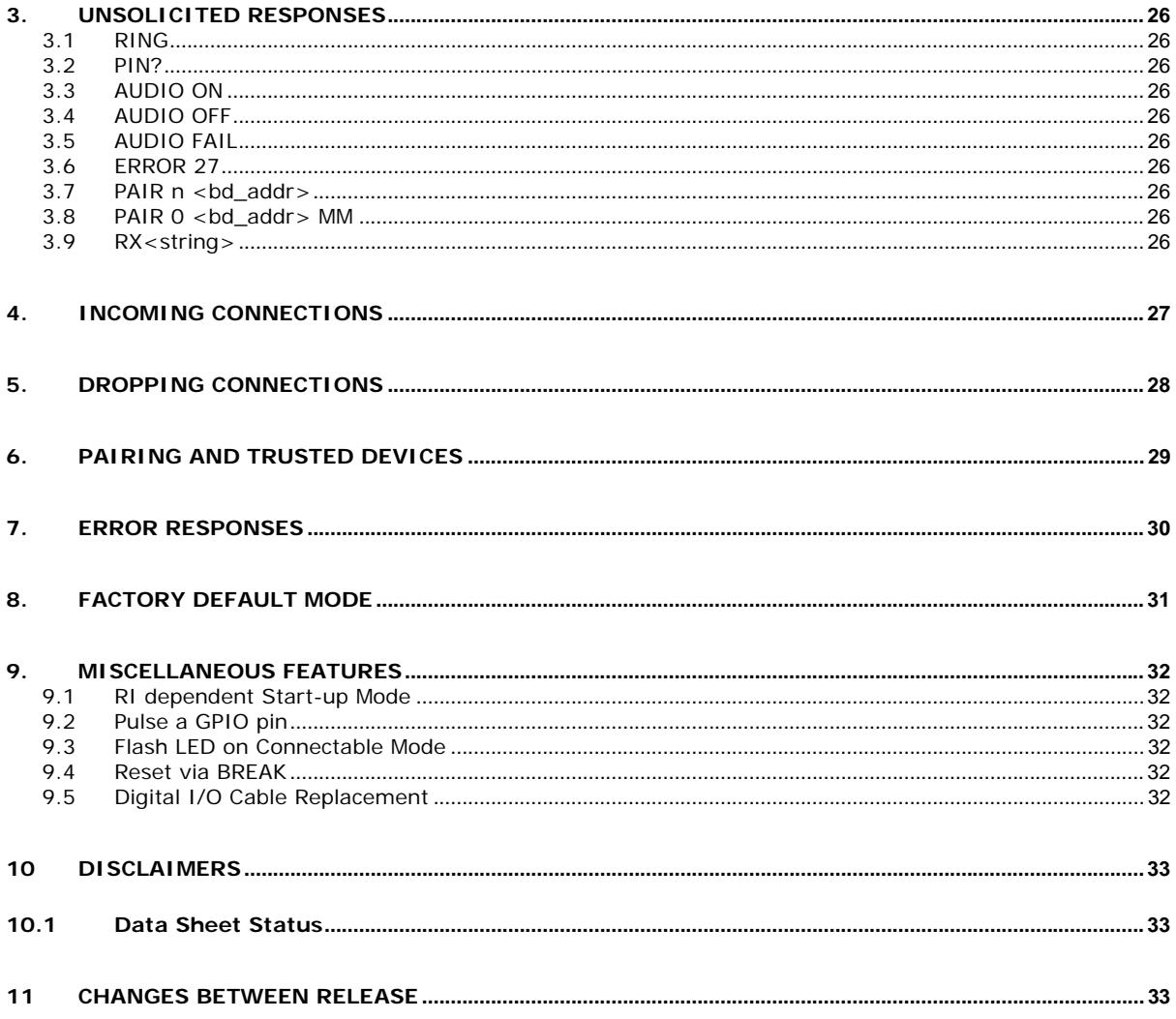

### <span id="page-3-0"></span>**1. Introduction**

This document describes the protocol used to control and configure the following Ezurio Bluetooth devices:

- EZURiO Bluetooth Intelligent Serial Module (BISM and BISM2)
- EZURiO Embedded Bluetooth Module (AT Interface)
- EZURiO PCMCIA Adaptor
- EZURiO RS-232 Adaptor
- EZURiO Universal RS-232 Adaptor
- go blue Activator

The protocol is similar to the industry standard Hayes AT protocol used in telephony modems which is appropriate for cable replacement scenarios, as both types of devices are connection oriented. The telephony commands have been extended to make the EZURiO device perform the two core actions of a Bluetooth device, which is make/break a connection and Inquiry. Many other AT commands are also provided to perform ancillary functions, such as, pairing, trusted device database management and S Register maintenance.

Just like telephony modems, the EZURiO device powers up in an unconnected state and will only respond via the serial interface. In this state the EZURiO device will not even respond to Bluetooth Inquiries. Then, just like controlling a modem, the host can issue AT commands which map to various Bluetooth activities. The command set is extensive enough to allow a host to make connections which are authenticated and/or encrypted or not authenticated and/or encrypted or any combination of these. Commands can be saved, so that on a subsequent power up the device is discoverable or automatically connects.

The device has a serial interface which can be configured for baud rates from 1200 up to 921600, and an RF communications end point. The latter has a concept of connected and unconnected modes and the former will have a concept of command and data modes. This leads to the matrix of states shown below.

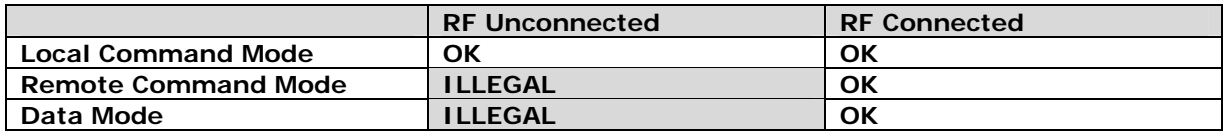

The combinations, 'Data and RF Unconnected Mode' and 'Remote Command and RF Unconnected Mode' do not make sense and will be ignored.

Navigation between these states is done using the AT commands which are described in detail in subsequent sections.

### <span id="page-4-0"></span>**2. AT Command Set**

#### **2.1 Assumptions**

The CSR (Cambridge Silicon Radio) BC04 chipset in EZURiO devices is memory resource limited. Therefore it is NOT proposed that there be full implementation of the AT protocol as seen in modems. The claim made for this device is that it will have a protocol *similar* to an AT modem. In fact, the protocol is similar enough that existing source code written for modems can be used with very little modification with an EZURiO device.

Therefore the following assumptions are made:-

- 1 All commands are terminated by the carriage return character 0x0D, which is represented by the string <cr> in descriptions below this cannot be changed.
- 2 All responses from the EZURiO device have carriage return and linefeed characters preceding and appending the response. These dual character sequences have the values 0x0D and 0x0A respectively and shall be represented by the string <cr,lf>.
- 3 All Bluetooth addresses are represented by a fixed 12 digit hexadecimal string, case insensitive.
- 4 All Bluetooth Device Class codes are represented by a fixed 6 digit hexadecimal string, case insensitive.
- 5 All new Bluetooth specific commands are identified by the string +BT**x**, where **x** is generally a mnemonic of the intended functionality.

#### **2.2 Commands**

This section describes all available AT commands. Many commands require mandatory parameters and some take optional parameters. These parameters are either integer values, strings, Bluetooth addresses or device classes. The following convention is used when describing the various AT commands.

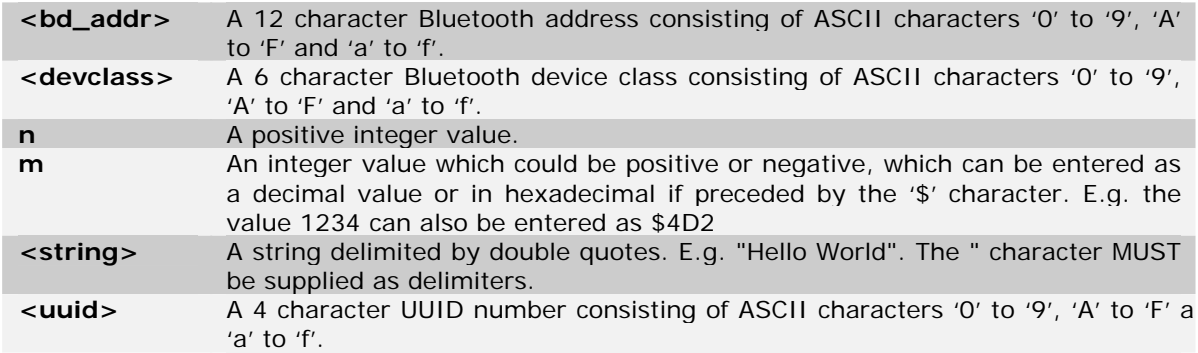

#### **2.2.1 ^^^ {Enter Local Command Mode}**

When in data and connected mode, the host can force the device into a command and connected mode so that AT Commands can be issued to the device. The character in this escape sequence is specified in the S2 register, so can be changed. In addition, the escape sequence guard time is specified by S Register 12. By default the guard time is set to 100 milliseconds. Please refer to Section 5: Dropping Connections for more related information.

In modems this escape sequence is usually " $+++$ ". " $\wedge \wedge \wedge$ " is specified to avoid confusion when the module is providing access to a modem.

**Response:** <cr, If > OK < cr, If >

#### **2.2.2 !!! {Enter Remote Command Mode}**

When in data and connected mode, the host can force the remote device into a command and connected mode so that AT Commands can be issued to the device remotely. The

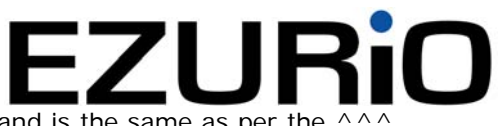

<span id="page-5-0"></span>escape sequence guard time is specified by S Register 12 and is the same as per the  $\sqrt{4\Delta}$ escape sequence. By default the guard time is set to 100 milliseconds. The remote device issues ATO as normal to return to data mode. (Refer to 2.2.12)

For this command to be effective S Register 536 must be set to 1.

**Response:** <cr, lf>OK<cr, lf>

#### **2.2.3 AT**

Used to check the module is available.

**Response:** <cr, If > OK < cr, If >

#### **2.2.4 ATA {Answer Call}**

Accept an incoming connection, which is indicated by the unsolicited string <cr,lf>**RING 123456789012**<cr,lf> every second. **123456789012** is the Bluetooth address of the connecting device.

**Response:** <cr,lf>CONNECT 123456789012<cr,lf>

#### **2.2.5 ATD<U><Y><bd\_addr>,<uuid> {Make Outgoing Connection}**

Make a connection to device with Bluetooth address  $\lt$ bd addr> and profile  $\lt$ uuid>. The <uuid> is an optional parameter which specifies the UUID of the profile server to attach to, and if not supplied then the default UUID from S Register 101 is used. As this is a EZURiO device which utilises the RFCOMM layer as described in the Bluetooth specification, it necessarily implies that only profiles based on RFCOMM can be accessed.

If <U> is not specified, then authentication is as per register 500, otherwise the connection will be authenticated.

If  $\langle Y \rangle$  is not specified, then encryption is as per register 501, otherwise the connection will have encryption enabled.

The timeout is specified by S register 505.

**Response:** <cr,lf>CONNECT 123456789012<cr,lf> Or  $\langle c \rangle$   $\langle c \rangle$   $\langle d \rangle$  **NO CARRIER** 

Due to a known issue in the Bluetooth RFCOMM stack, it is not possible to make more than 65525 outgoing connections. Therefore if that number is exceeded, then the connection attempt will fail with the following response:-

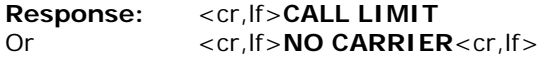

In that case, issuing an ATZ to reset the device will reset the count to 0 and more connections are possible.

The following RFCOMM based UUIDs are defined in the Bluetooth Specification:-

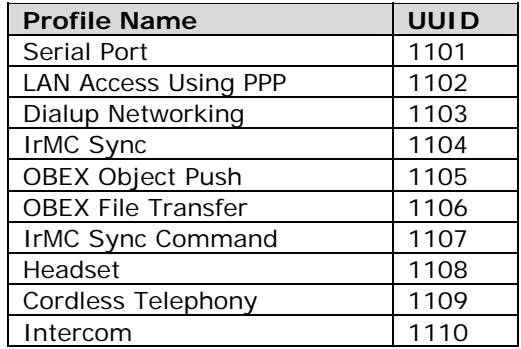

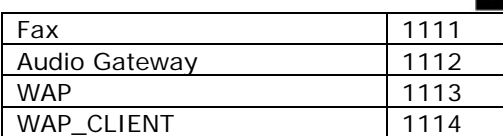

#### <span id="page-6-0"></span>**2.2.6 ATD<U><Y><bd\_addr>,<ServiceName> {Make Connection}**

Make a connection to device with Bluetooth address <bd\_addr> and profile specified via S Reg 101 AND which has a service name starting with the string <ServiceName>. The ServiceName parameter is a string delimited by ".

If <U> is not specified, then authentication is as per register 500, otherwise the connection will be authenticated. If <Y> is not specified, then encryption is as per register 501, otherwise the connection

The timeout is specified by S register 505.

will have encryption enabled.

**Response:** <cr,lf>CONNECT 123456789012<cr,lf> Or <cr,lf>**NO CARRIER**<cr,lf>

#### **2.2.7 ATD<U><Y>L {Remake Connection}**

Make a connection with the same device and service as that specified in the most recent ATD command. The <UY> modifiers are optional. An error will be returned if the 'L' modifier is specified AND a Bluetooth address.

If both 'L' and 'R' modifiers are specified then an error will be returned.

**Response:** <cr,lf>**CONNECT 123456789012 AE**<cr,lf> Or <cr,lf>**NO CARRIER**<cr,lf>

#### **2.2.8 ATD<U><Y>R {Make Connection to peer specified in AT+BTR}**

Make a connection with the device address specified in the most recent AT+BTR command. The service is as specified in S Register 101. The <UY> modifiers are optional. An error will be returned if the 'R' modifier is specified AND a Bluetooth address.

If both 'R' and 'L' modifiers are specified then an error will be returned.

**Response:** <cr,lf>**CONNECT 123456789012 AE**<cr,lf> Or <cr,lf>**NO CARRIER**<cr,lf>

#### **2.2.9 ATEn {Enable/Disable Echo}**

This command enables or disables the echo of characters to the screen. A valid parameter value will be written to S Register 506.

- E0 Disable echo.
- E1 Enable echo.

All other values of n will generate an error.

**Response:** <cr, If > OK < cr, If > Or **Response:** <cr, If > **ERROR** nn<cr, If >

#### **2.2.10 ATH {Drop Connection}**

Drop an existing connection or reject an incoming connection indicated by unsolicited RING messages.

**Response:** <cr,lf>**NO CARRIER**<cr,lf>

## **EZURIO**

#### <span id="page-7-0"></span>**2.2.11 ATIn {Information}**

This will return the following information about the EZURiO device.

- I0 The product name/variant.
- I1 The CSR firmware build number.
- I2 The Ezurio firmware build number. For internal use only.
- I3 The Ezurio firmware revision.
- I4 A 12 digit hexadecimal number corresponding to the Bluetooth address of the EZURiO device.
- I5 The manufacturer of this device.
- I6 The maximum size of trusted device database.
- I7 The manufacturer of the Bluetooth chipset.
- I8 The chipset format.
- I9 0 if not in a connect state and 1 if in a connect state.
- I11 The reason why a "NO CARRIER" resulted in the most recent attempt at making an outgoing connection. Where the response values are as follows:
	- $0 = No$  prior connection
	- $1 =$  Connection timeout
	- 2 = Connection attempt cancelled
	- $3$  = Normal disconnection
	- 4 = Peer device has refused connection
	- 5 = Service profile <uuid> requested not available on remote device
	- $6 =$  Connection has failed
	- 32 = ATH was entered
	- 33 = Incoming connection aborted because too many rings
	- 34 = Unexpected incoming connection
	- $35 \equiv$  Invalid address
	- 36 = DSR is not asserted
	- 37 = Call limit of 65531 connections has been reached
	- 38 = Pairing in progress
	- $39 =$  No link key
	- 40 = Invalid link key
	- 255 = Unknown Reason
- I12 The last ERROR response number.
- I13 The Sniff status is returned as follows:-

#### **Response:** <cr,lf>**a:b,c,d,e**<cr,lf>**OK**<cr,lf>

Where 'a'  $= 0$  when not online and 1 when online and Sniff has been enabled, 'b' is the Sniff Attempt parameter, 'c' is the Sniff timeout parameter, 'd' is the minimum sniff interval and 'e' is the maximum sniff interval. All parameters 'b', 'c', 'd' and 'e' are given as Bluetooth slots which are 625 microseconds long converted from values of S Registers 561, 562, 563 and 564 respectively.

- I14 The current boot mode (Only for firmware 1.18.0 and newer)
- I15 The maximum length of an AT command, including the terminating carriage return (only for firmware 1.6.10 and newer)
- I16 The size of AT command input buffer
- I33 Version number of Multipoint application (Note: ATI is provided for compatibility in multipoint mode, other AT commands are not available).
- I42 State information. Where the response values are as follows:

 $13 = NotOpen$ 

- $14 =$ OpenIdle
- $15 =$ Ringing
- 16 = OnlineCommand
- 172 to 177 = waiting for connectable and/or discoverable where

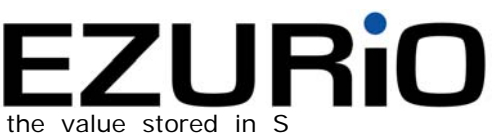

the lowest significant digit equates to the value stored in Register 512 or 555.

Note when n=16, ATI9 will return 1.

- <span id="page-8-0"></span>I101 The RSSI value in dBm. If a connection does NOT exist then a value of - 32786 is returned. A value of 0 means the RSSI is within the golden range this is quite a large band, therefore RSSI is not always a useful indicator. Use ATI111 instead which returns the bit error rate.
- I111 Returns LinkQual which in the CSR chipset is defined as BER (bit error rate). This returns a value which is the number of bits in error out of 1 million. Hence a value of 0 is best, and larger values are worse. As the value approaches 1000 (BER =  $0.1\%$ ) it is an indication that the link is very bad and a large number of Bluetooth packets are being lost.

For recognised values of n. All other values of n will generate an error.

**Response:** <cr,lf>**As Appropriate**<cr,lf>**OK**<cr,lf> or **Response:** <cr, If > **ERROR** nn<cr, If >

#### **2.2.12 ATO {Enter Data Mode} (letter 'o')**

Return to data mode. Assume that the module is in data mode after OK is received. Responds with an error if there is no Bluetooth connection.

**Response:** <cr, lf> CONNECT 123456789012<cr, lf> or **Response:** <cr, If > **ERROR nn**<cr, If >

#### **2.2.13 ATSn=m {Set S Register}**

As with modems, the EZURiO Bluetooth module employs a concept of registers which are used to store parameters, such as escape sequence character, inquiry delay time etc, as listed in detail below.

The value part 'm' can be entered as decimal or hexadecimal. A hexadecimal value is specified via a '\$' leading character. For example \$1234 is a hexadecimal number.

When S register values are changed, the changes are **not** stored in non-volatile memory UNTIL the AT&W command is used. Note that AT&W does not affect S registers 520 to 525 or 1000 to 1010 as they are updated in non-volatile memory when the command is received.

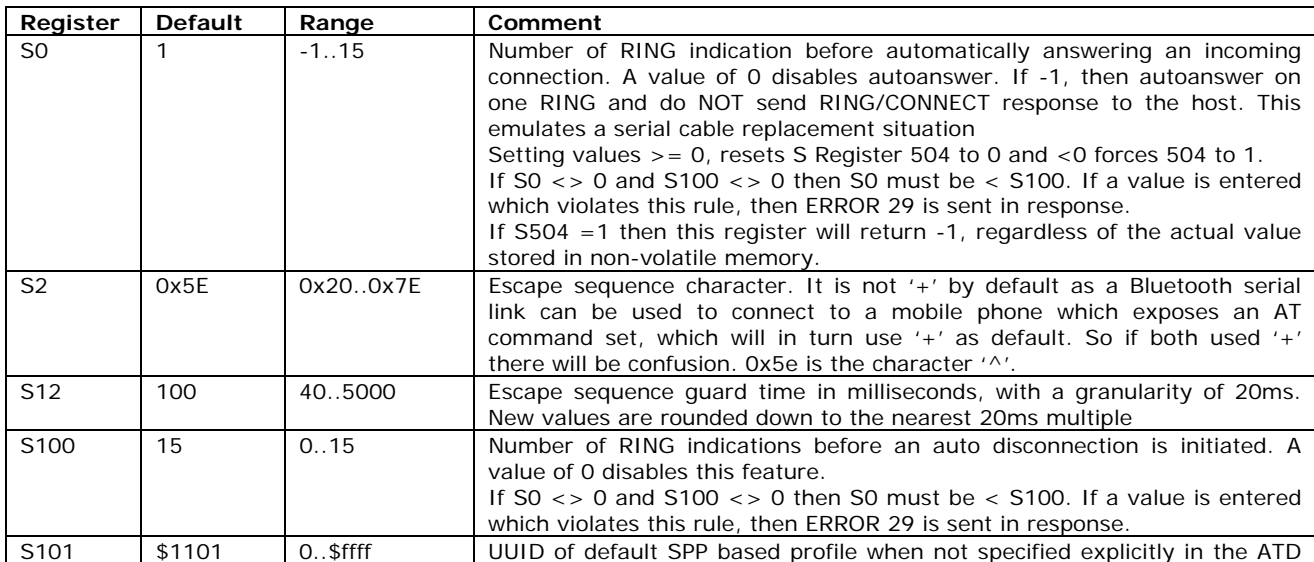

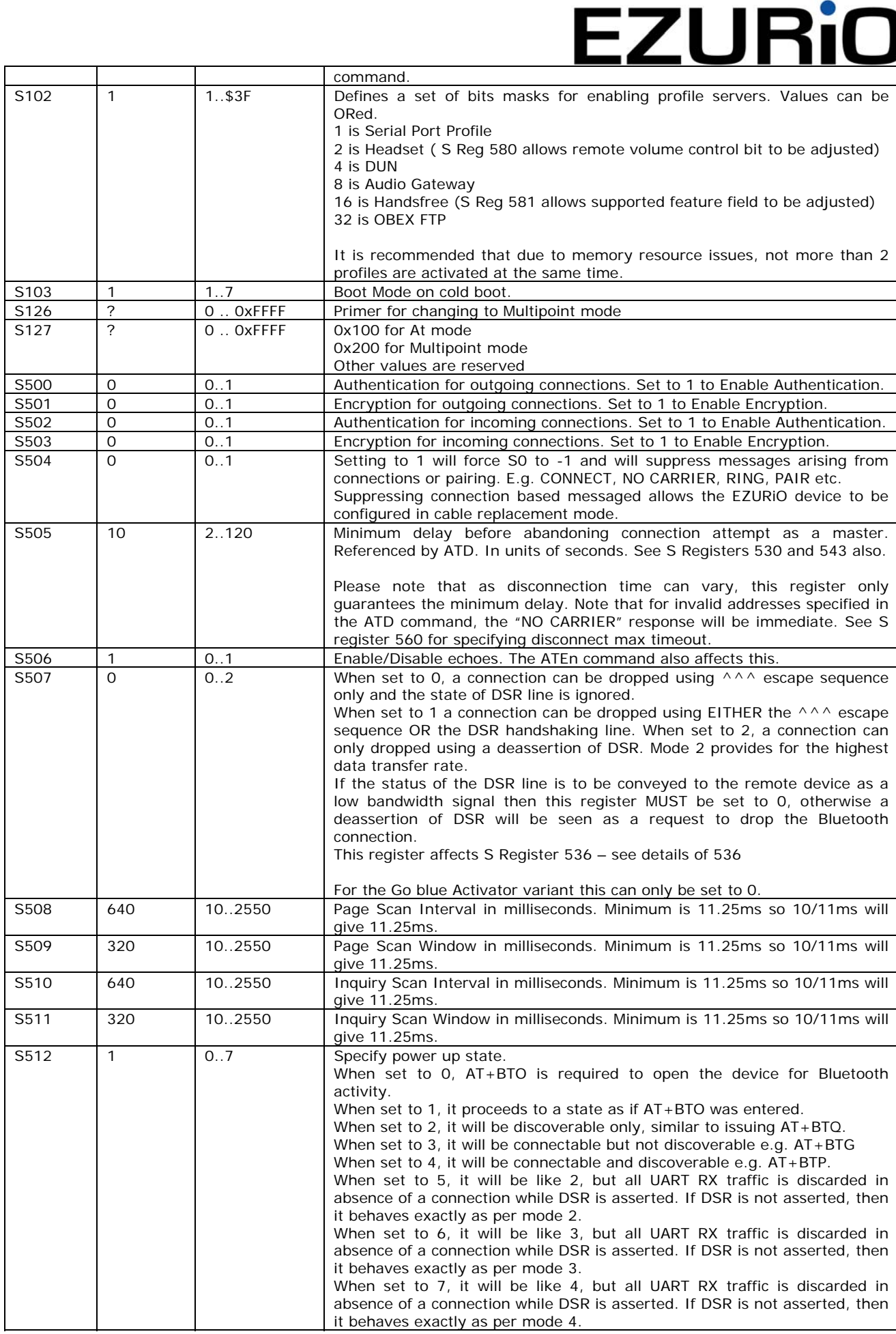

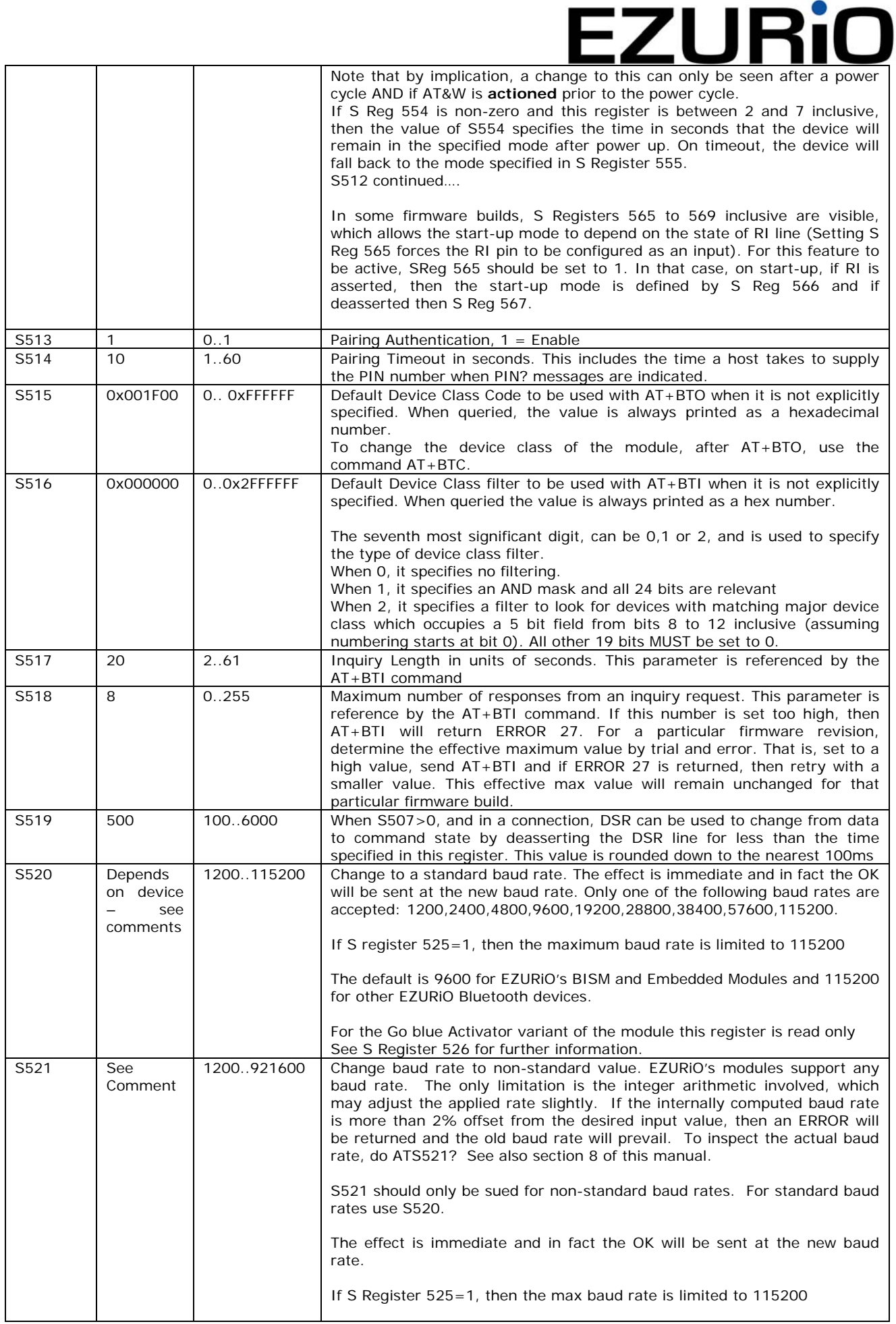

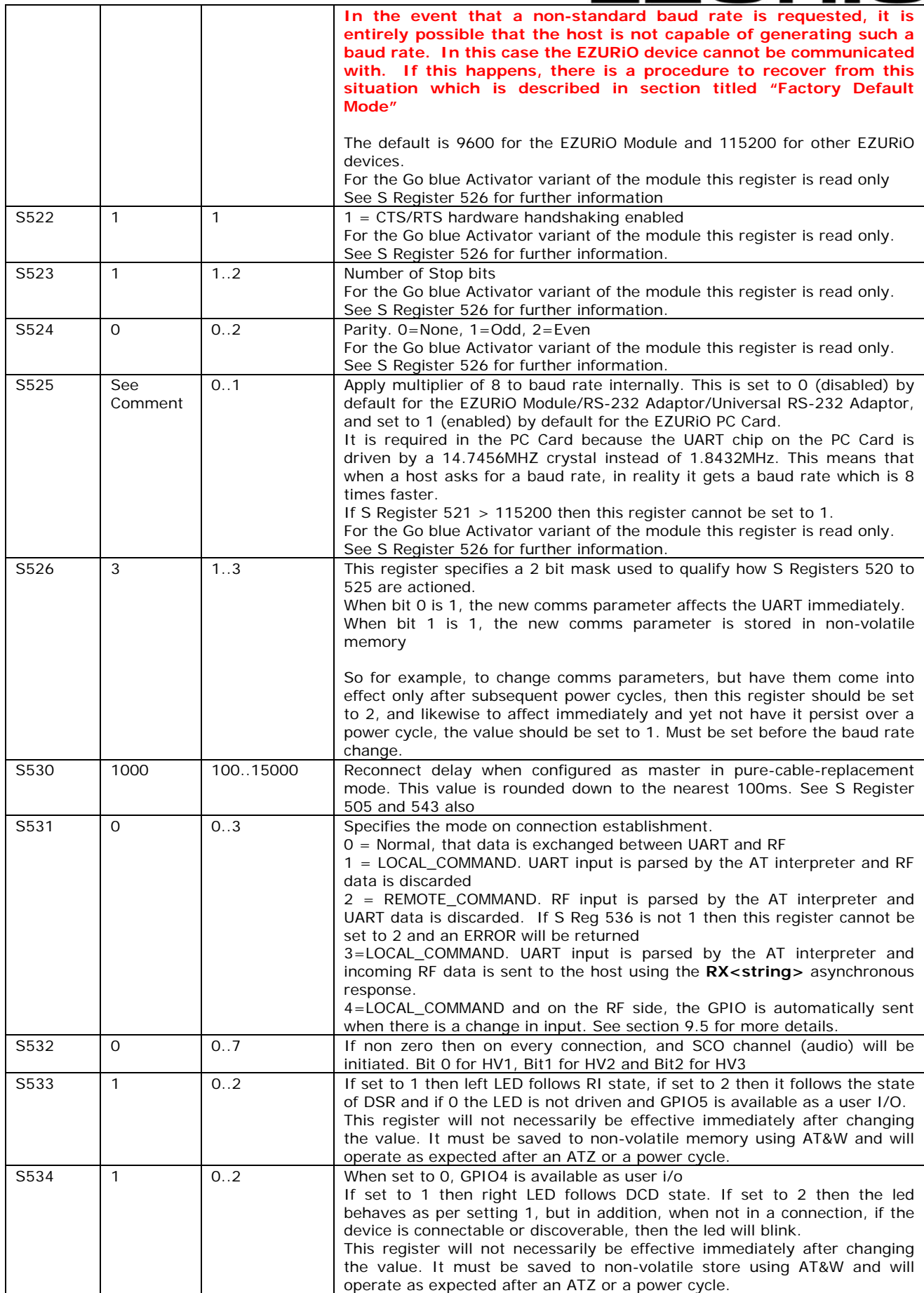

T

٦

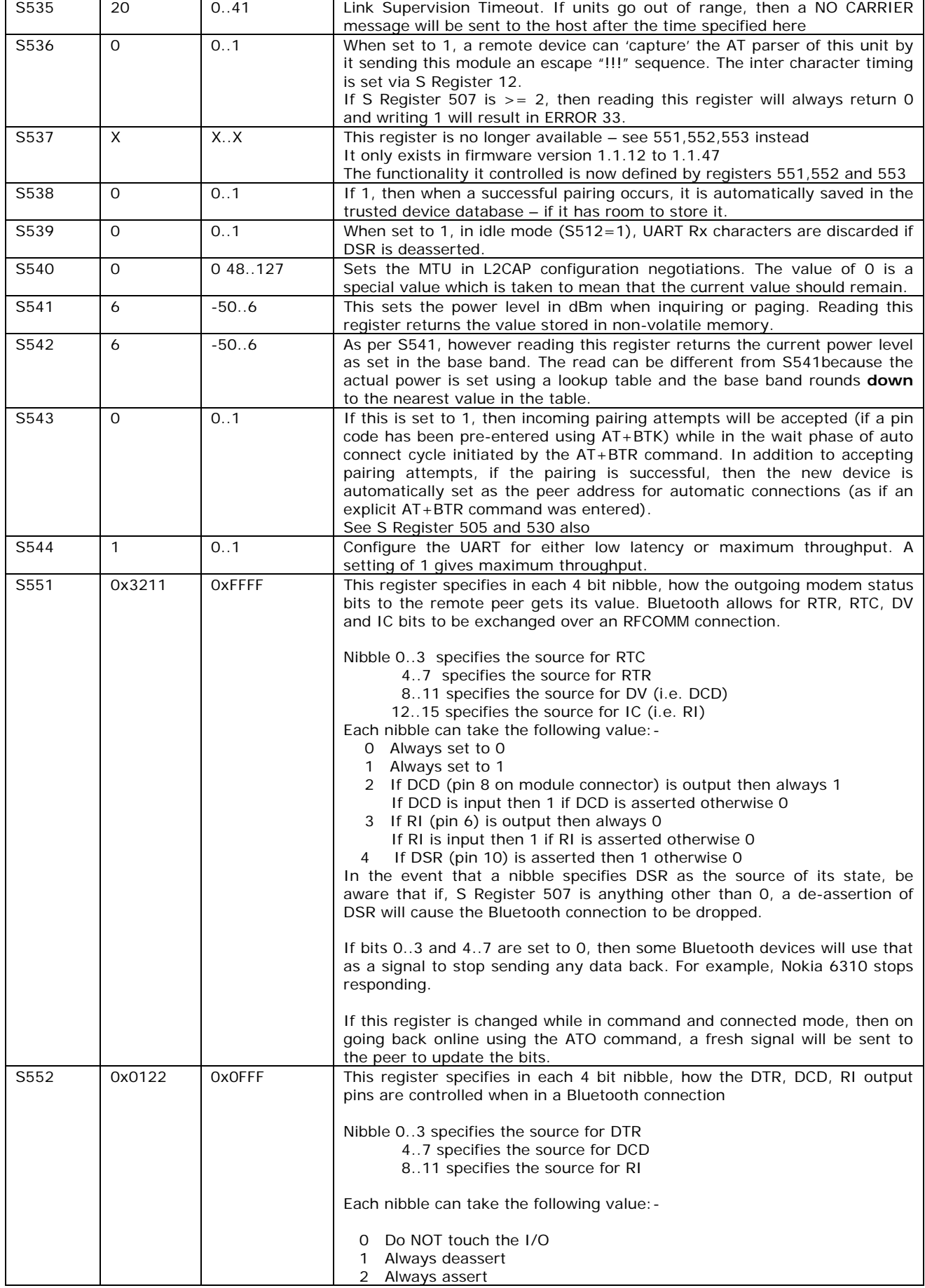

#### F71 JI 3 If RTC bit in CONTROL\_IND is 1 then assert otherwise deassert 4 If RTR bit in CONTROL\_IND is 1 then assert otherwise deassert 5 If DV bit in CONTROL\_IND is 1 then assert otherwise deassert 6 If IC bit in CONTROL\_IND is 1 then assert otherwise deassert If this register is changed while in command and connected mode, then on going back online using the ATO command, the modem output lines will get refreshed. S553 0x0201 0x0FFF This register specifies in each 4 bit nibble, how the DTR,DCD,RI output pins are controlled when NOT in a Bluetooth connection Nibble 0..3 specifies the source for DTR 4..7 specifies the source for DCD 8..11 specifies the source for RI In addition it also refers to S Register 552 to see if the relevant pin is an input or not to be touched. If the nibble in 552 is 0, then the relevant pin is an input. Each nibble can take the following value:- 0 Always deassert 1 Always assert 2 Assert if RING is being sent to the host The default for the Universal RS-232 Adaptor is \$0200. S554 0 0..900 If S Register 512>=2 and  $\lt = 7$  then this register specifies a time in seconds for which the device will stay in the S512 mode after power up or reset. On timeout, it will abort the discoverable and/or connectable and fall back into S512=1 mode, when it is deaf and dumb. Note that if AT+BTR has been used to specify a peer device, then on reverting to mode 1, it will attempt to make a connection to that peer device. A power cycle, reset via BREAK or ATZ is required to see the effects of change. S555 1 1..7 If S Register 554 is nonzero, then after the post reset window expires, the mode will revert to the mode specified in this register. This allows, for example, the device to be discoverable and connectable on power up (mode 4 or 7) and on window timer expiry to revert to connectable only (mode 3 or 6). A power cycle, reset via BREAK or ATZ is required to see effects of a change. In some firmware builds, S Registers 565 to 569 inclusive are visible, which allows the start-up mode to depend on the state of RI line (Setting S Reg 565 forces the RI pin to be configured as an input). For this feature to be active, SReg 565 should be set to 1. In that case, on start-up, if RI is asserted, then the start-up mode is defined by S Reg 568 and if deasserted then S Reg 569. S556 0 0..3 Allows GPIO or ADC values to be read via the minor class field in an inquiry response. When this value is non-zero, bits2 to 7 contain information as follow:-1 :- ADC1  $2 : ADC2$ 3 :- GPIO1 to GPIO6 Set to 0 to disable this feature. This allows i/o information to be conveyed without a connection. S557 32 4..900 Specified in seconds, the update interval for the feature enabled via S Reg 556 S558 0 0..1 When 1, the following responses; "RING", "NO CARRIER" and "CONNECT" are replaced by "BTIN", "BTDOWN" and "BTUP" respectively. This will eliminate ambiguity when the module has a Bluetooth connection to an AT modem which also gives these responses. S559 0 0..3 This specifies a mask. When Bit 0 is 1, the response word "ERROR" is replaced by "BTERR" and "OK" is replaced by "ok". When Bit 1 is 1, then error responses do not include the error number and instead the error number can be retrieved using ATI12. S560 15 15..120 Disconnect timeout in seconds. This timer specifies how long to wait for confirmation from the peer device and/or the underlying stack that the

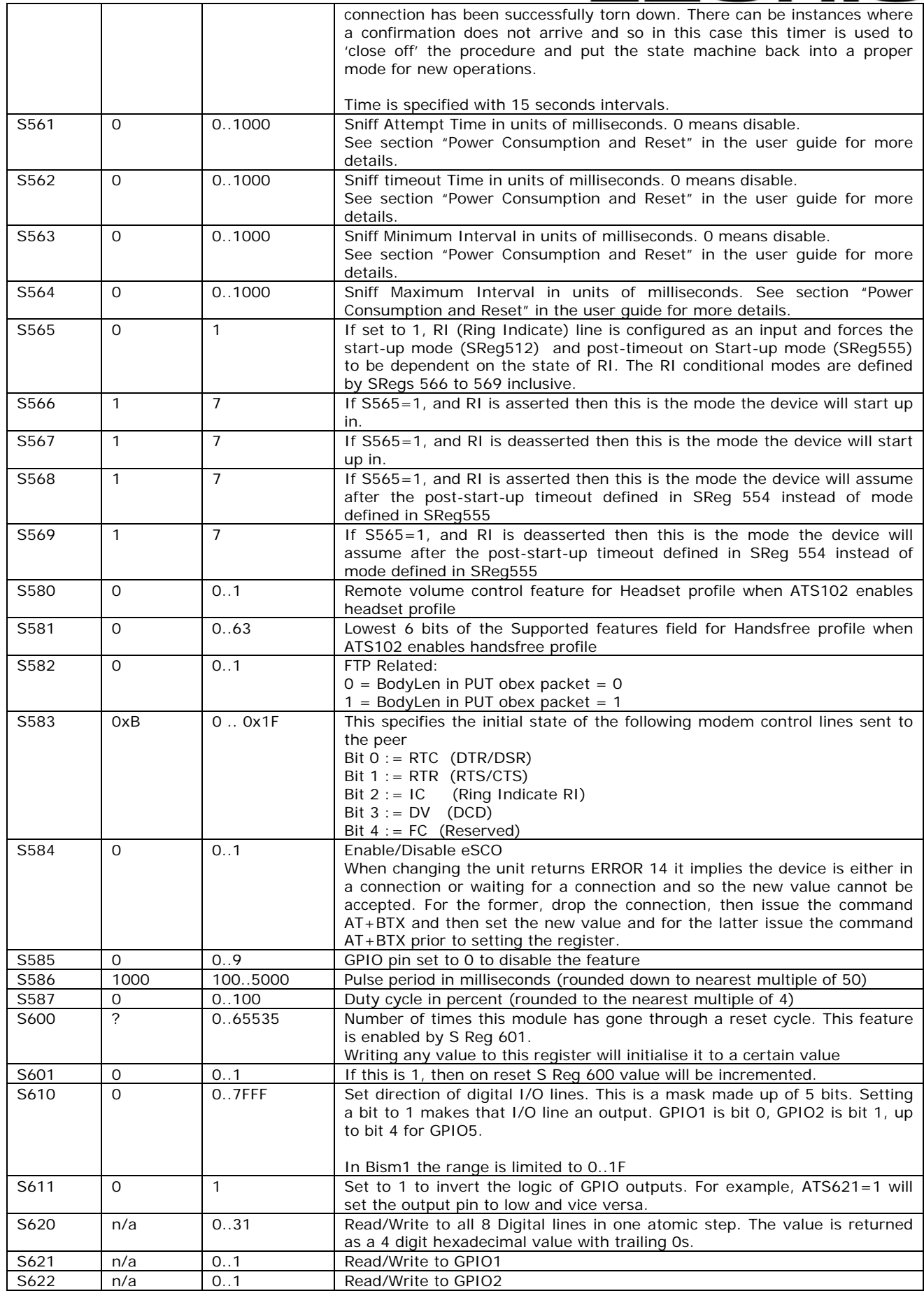

┱

<span id="page-15-0"></span>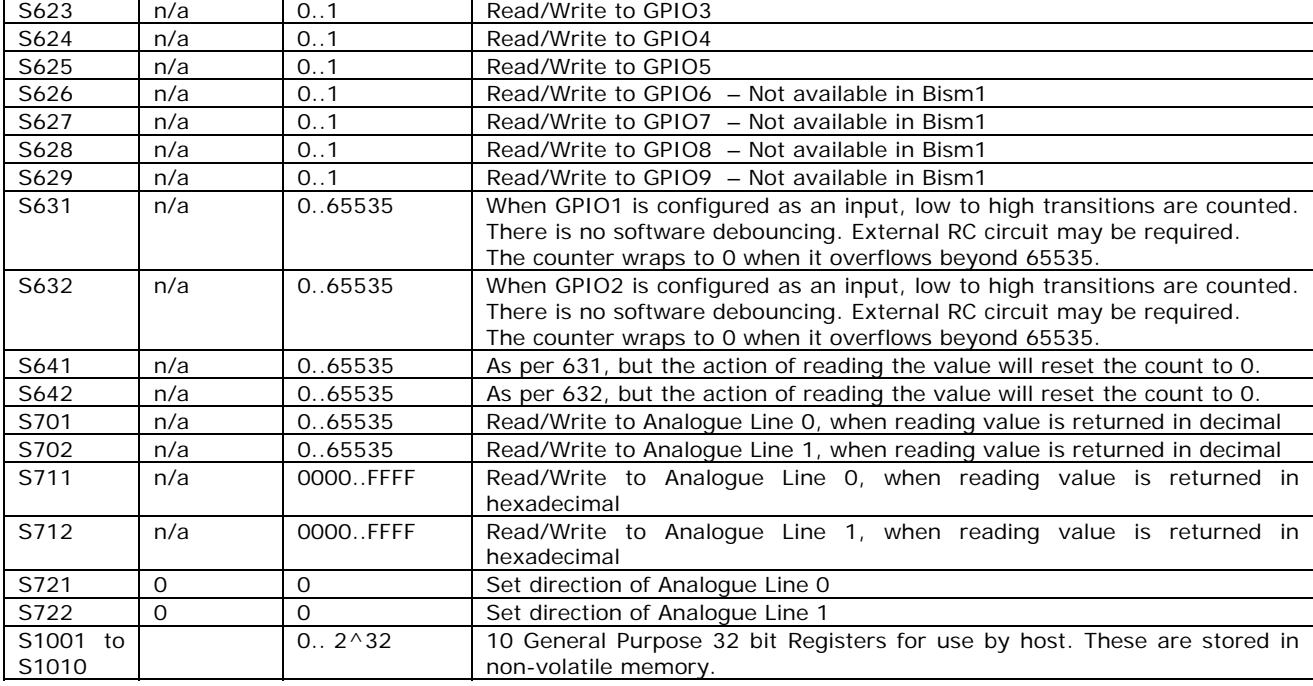

#### **2.2.14 ATSn? {Read S Register Value}**

This will return the current value of register n.

For recognised values of n **Response:** <cr,lf>As Appropriate<cr,lf>OK<cr,lf>

For unrecognised values of n **Response:** <cr, If > **ERROR** nn<cr, If >

#### **2.2.15 ATSn=? {Read S Register – Valid Range}**

This will return the valid range of values for register n.

For recognised values of n **Response:** <cr,lf>**Sn:(nnnn..mmmm)**<cr,lf>**OK**<cr,lf>

For unrecognised values of n **Response:** <cr, If > **ERROR** nn<cr, If >

#### **2.2.16 ATX<string> {Send Data in Local Command and Connected Mode}**

This command is used to send data to the remote device when in local command and connected mode.

The parameter <string> is any string not more than 24 characters long. If a non-visual character is to be sent then insert the escape sequence \hh where hh are two hexadecimal digits. The 3 character sequence \hh will be converted into a single byte before transmission to the peer.

**Response:** <cr, If > OK < cr, If >

#### **2.2.17 ATZ<n> {Hardware Reset and emerge into mode 'n'}**

Forces the device through a hardware reset which means it will eventually come alive in the local command and unconnected mode. This allows changes to the PS store to take effect. Prior to version 2.7.0 allow for about 2 seconds for the device to start responding to AT commands again. The best way of determining that the device is alive again, is to keep

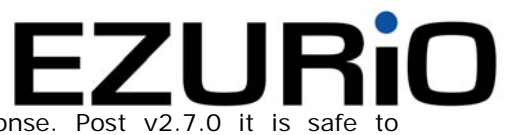

<span id="page-16-0"></span>sending it AT<cr> until it responds with an OK response. Post v2.7.0 it is safe to communicate after receiving an OK.

The optional parameter  $\langle n \rangle$  is only available for firmware 2.7.0 and newer and is a value in the range 0 to 7 (up to version 7.18.0). Post 9.18.6 valid values are 0 to 4 inclusive.

ATZ and ATZ0 signify reset and emerge into the current mode (see command ATI14). ATZ1 to ATZ4 instructs the module to reset and then emerge into the appropriate boot mode. Note that S Reg 103 specifies the boot mode from cold.

For firmware prior to v2.7.0 **Response:** <cr,lf>**OK**<cr,lf> *note OK is returned before the RESET* 

For firmware v2.7.0 and newer **Response:** <cr,lf>**OK**<cr,lf> and *OK is returned after the RESET* 

#### **2.2.18 AT&Fn {Set S Register Defaults}**

This command will only work when the device is in local command and unconnected mode. Depending on the value of 'n' it installs S Register values appropriate for various power modes, ranging from minimum power consumption to maximum.

Legal values of 'n' are as per the following table. All other values of n will generate a syntax error response. If 'n' is not specified then a default value of 0 is assumed where the baud rate is NOT changed.

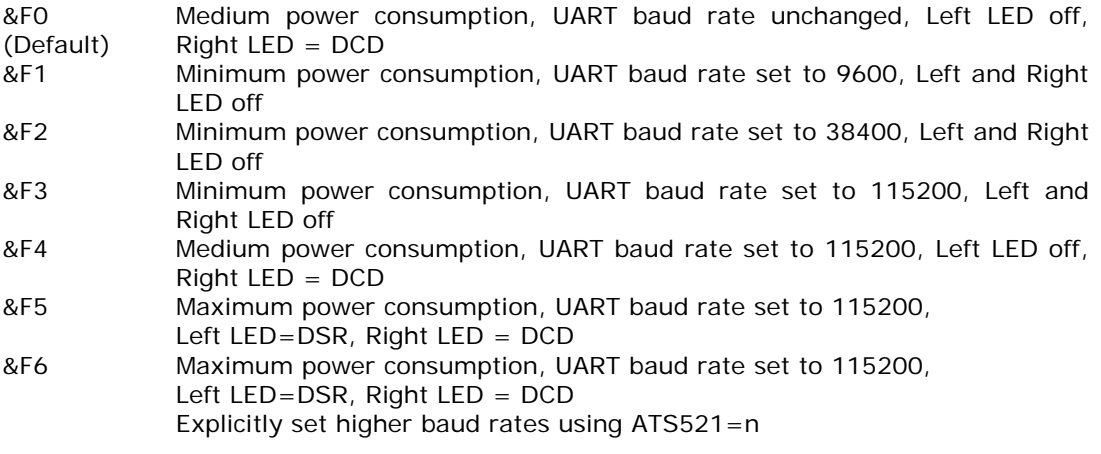

Please refer to the "Power Consumption" chapter in the relevant EZURiO device user guide, for more detailed information of power usage.

The new values are NOT updated in non-volatile memory until the AT&W command is sent to the EZURiO device.

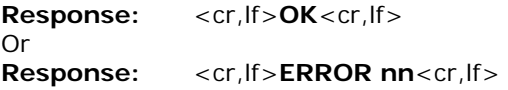

#### **2.2.19 AT&F\* {Clear Non-volatile Memory}**

The AT&F\* variant of the command installs values in S registers as per command AT&F4 and then all other user parameters in non-volatile memory are erased. This means that the trusted device database is cleared, and so are parameters related to the following commands:- AT+BTR, AT+BTN, AT+BTS.

**Response:** <cr, lf>OK<cr, lf> Or **Response:** <cr, lf>**ERROR** nn<cr, lf>

#### <span id="page-17-0"></span>**2.2.20 AT&F+ {Clear Non-volatile Memory}**

This command erases all user parameters in non-volatile memory except S Registers 520 to 525. This means that the trusted device database is cleared, and so are parameters related to the following commands:- AT+BTR, AT+BTN, AT+BTS.

**Response:** <cr, If > OK < cr, If > Or **Response:** <cr, lf>**ERROR nn**<cr, lf>

#### **2.2.21 AT&W {Write S Registers to Non-volatile Memory}**

Writes current S Register values to non-volatile memory so that they are retained over a power cycle.

**Response:** <cr, If > OK<cr, If > Or **Response:** <cr, If > **ERROR nn**<cr, If >

#### **2.2.22 AT+BTAn {Control Audio Channel}**

Once a Bluetooth connection is active, **and assuming the peer device is an EZURIO device**, this command is used to start/stop a SCO channel which will connect the PCM interfaces of the two peer devices. This means that if a codec is attached to the PCM pins, then 2-way audio can be established.

+BTA0 Switch off the channel. +BTA1 Switch on the channel.

On receipt of the command, the following response immediately follows.

**Response:** <cr, If > OK < cr, If >

The lower layers then go through the process of setting up the SCO channel, and as soon as a SCO link is established, the following response is asynchronously sent to the host.

**Response:** <cr,lf>**AUDIO ON**<cr,lf>

Or if the SCO failed to be established.

**Response:** <cr, lf>AUDIO FAIL<cr, lf>

On the peer device, the host will asynchronously get ….

**Response:** <cr,lf>**AUDIO ON**<cr,lf>

#### **2.2.23 AT+BTC<devclass> {Set Device Class Code}**

This command is used to set the device class code which will be sent in subsequent inquiry responses. It can be read back using the AT+BTC? Command, as described below.

<devclass> is a 6 digit hexadecimal number derived as per section "1.2 The Class of Device/Service Field" of the Bluetooth specification "Bluetooth Assigned Numbers".

The 24 bits are made of 4 fields briefly described as follows (bit 0 corresponds to the least significant bit):-

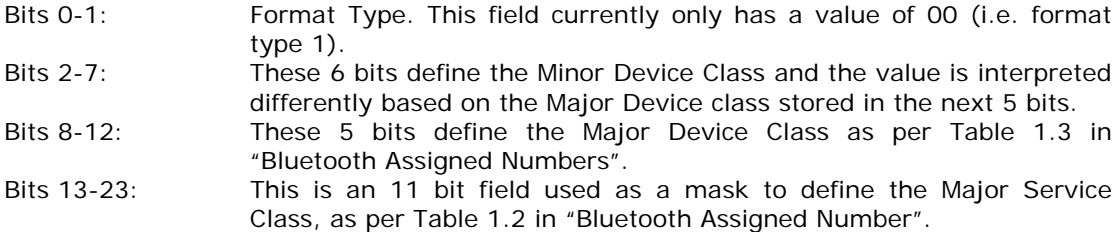

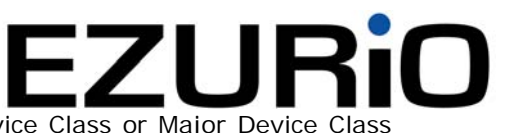

<span id="page-18-0"></span>EZURiO devices do not map to any predefined Major Service Class or Major Device Class and so the default devclass as shipped is 001F00, which means no Major Service Class and "Unclassified" Major Device class.

Other examples of device class codes are follows:-

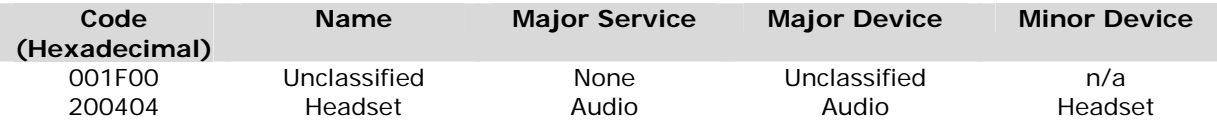

**Response:** <cr, lf>OK<cr, lf>

Or for an invalid <devclass> value (usually a value which is not 6 hexadecimal characters long).

**Response:** <cr, If > **ERROR 08**<cr, If >

#### **2.2.24 AT+BTC? {Read Device Class Code}**

This command is used to read the current device class code.

**Response:** <cr, If > 123456 <cr,lf>**OK**<cr,lf>

#### **2.2.25 AT+BTD<bd\_addr> {Remove Trusted Device}**

This command is used to remove the specified device from the list of trusted devices in the non-volatile database. If the device is not in the database then the response will still be an OK.

**Response:** <cr, If > OK<cr, If >

#### **2.2.26 AT+BTD\* {Remove All Trusted Devices}**

This command is used to remove all devices from the list of trusted devices in the nonvolatile database. No confirmation will be asked for. So beware!!!

*WARNING: If you make an authenticated connection, the link key gets cached in the underlying stack. So if you subsequently delete the key using AT+BTD\* and immediately request an authenticated connection to the same device, then the connection will be established. To ensure this does not happen, either send ATZ after the AT+BTD\* OR send AT+BTD<bd\_addr> for each item in the trusted device database.* 

**Response:** <cr,lf>**OK**<cr,lf>

#### **2.2.27 AT+BTF=<string> {Set Friendly Name}**

This sets the friendly name of this device as seen by other devices

**Response:** <cr, If > OK < cr, If >

#### **2.2.28 AT+BTF<bd\_addr> {Get Remote Friendly Name}**

This command gets the remote friendly name of the peer specified.

#### **Response:** <cr, If > <br/> <br/>**dddr>**, "Friendly Name"

<cr,lf>**OK**<cr,lf>

#### **2.2.29 AT+BTG<bd\_addr> {Enable Cautious Page Scanning ONLY}**

Enable page scanning and wait for a connection from device with Bluetooth address <bd\_addr>. If the specified address is 000000000000 then incoming connections are accepted from any device, is as per AT+BTP without an address. Inquiry Scans are disabled.

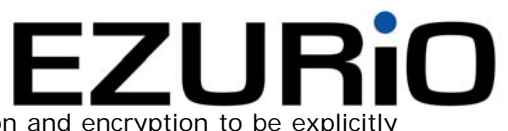

<span id="page-19-0"></span>This command also has variants which allow authentication and encryption to be explicitly specified. For example:-

 AT+BTGU123456789012 AT+BTGY123456789012 AT+BTGUY123456789012 AT+BTGYU123456789012

**Response:** <cr,lf>**OK**<cr,lf>

#### **2.2.30 AT+BTG {Enable Promiscuous Page Scanning ONLY}**

Enable page scanning only and wait for a connection from any device. Inquiry scans are disabled. Authentication and Encryption is as per S registers 502 and 503.

**Response:** <cr, If > OK < cr, If >

#### **2.2.31 AT+BTGU {Enable Promiscuous Page Scanning ONLY}**

Enable page scanning only and wait for a connection from any device. Inquiry scans are disabled. Authentication is enabled and encryption is disabled.

**Response:** <cr, If > OK < cr, If >

#### **2.2.32 AT+BTGY {Enable Promiscuous Page Scanning ONLY}**

Enable page scanning only and wait for a connection from any device. Inquiry scans disabled. Authentication is disabled and encryption is enabled.

**Response:** <cr,lf>**OK**<cr,lf>

#### **2.2.33 AT+BTGUY {Enable Promiscuous Page Scanning ONLY}**

Enable page scanning only and wait for a connection from any device. Inquiry scans are disabled. Authentication and encryption are both enabled. The order of U and Y is not significant.

**Response:** <cr, If > OK < cr, If >

#### **2.2.34 AT+BTI<devclass> {Inquire}**

This will make the device perform an inquiry for device class code for **delay** milliseconds and **max** number of unique responses, where **delay** is specified by S register 517 and **max** is specified by S register 518.

The <devclass> is an optional parameter where the value specifies either a 6 digit device class code or a 2 digit major device class. If it is not specified, then the value is taken from S register 516.

When <devclass> is 6 hexadecimal characters long, it specifies an AND mask which is used to filter inquiry responses. When <devclass> is 2 hexadecimal characters long, it forces the inquiry to filter responses to devices that match their major device class code to this value – which can only be in the range 00 to 1F.

#### **Response:** <cr,lf>**12346789012**  <cr,lf>**12345678914** <cr,lf>**OK**<cr,lf>

If the module is waiting for an incoming connection, (entered via AT+BTP, AT+BTG, AT+BTQ), then it will respond with ERROR 14. To perform the inquiry, send AT+BTX to put the module back into idle mode.

**Response:** <cr, If > **ERROR 14**<cr, If >

#### *ERROR RESPONSE*

*A Bluetooth inquiry process is such that for a single inquiry request a device could respond many times. To ensure that an address is sent to the host only once for a particular AT+BTI, an array of addresses is created at the start of each AT+BTI and is filled as responses come in. This array of addresses is stored in dynamic memory and as such if the* 

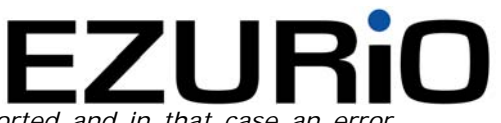

<span id="page-20-0"></span>*memory allocation fails then the inquiry procedure is aborted and in that case an error response is sent to the host.* 

*To clarify, a single AT+BTI will never return the same Bluetooth address more than once, but as long as the responding device is active, all AT+BTI commands will always return it.* 

*Response: <cr,lf>ERROR 27<cr,lf>* 

#### **2.2.35 AT+BTIV<devclass> {Inquire}**

As per AT+BTI but the response includes the device class code for all inquiry responses. Please refer to the 'ERROR RESPONSE' note in the description for AT+BTI<devclass>.

**Response:** <cr,lf>**12346789012,123456**  <cr,lf>**12345678914,123456** <cr,lf>**OK**<cr,lf>

#### **2.2.36 AT+BTIN<devclass> {Inquire}**

As per AT+BTI but the response includes the device class code and friendly name for all inquiry responses. Please refer to the 'ERROR ESPONSE' note in the description for AT+BTI<devclass>. The friendly name strings are in UTF-8 format as per the Bluetooth specification.

**Response:** <cr,lf>**12346789012,123456,"TDK SYSTEMS AT DONGLE 1"** <cr,lf>**12345678914,123456, "TDK SYSTEMS RS232"** <cr,lf>**OK**<cr,lf>

**Note: Many releases of firmware will return the product name as EZURIO, e.g.** 

**Response:** <cr,lf>**12346789012,123456,"TDK SYSTEMS AT DONGLE 1"** <cr,lf>**12345678914,123456, "TDK SYSTEMS RS232"** <cr,lf>**OK**<cr,lf>

**We strongly recommend that any software implementation that uses this command should check for both EZURIO and TDK SYSTEMS to ensure backwards and forwards compatibility.** 

#### **2.2.37 AT+BTK=<string> {Set Passkey}**

This command is used to provide a passkey when **PIN? 12345678** indications are received asynchronously. If a pairing is not in progress then the pin is written to nonvolatile memory for future use. Specifying an empty string deletes the key from the nonvolatile memory.

The string length must be in the range 0 to 8, otherwise an error will be returned.

**Response:** <cr, If > OK<cr, If >

#### **2.2.38 AT+BTM<bd\_addr> {Set Incoming Peer Address}**

This command is used to store a peer address for incoming connections in non-volatile memory. A value of 000000000000 has the special meaning of invalid peer address.

When S register 512 = 3, 4, 6 or 7 then it will wait for an incoming connection from the peer address specified. If the peer address is not 000000000000, then it waits for a connection from the specified master, otherwise will connect to anyone.

**Response:** <cr,lf>**OK**<cr,lf>

#### **2.2.39 AT+BTM {Delete Incoming Peer Address}**

This command is used to delete the peer address previously stored using AT+BTR<bd\_addr>.

**Response:** <cr, lf>OK<cr, lf>

### **EZURIO**

#### <span id="page-21-0"></span>**2.2.40 AT+BTM? {Read Incoming Peer Address}**

This command is used to display the peer address stored in non-volatile memory, used to put the module in pure cable replacement mode.

**Response:** <cr,lf>**12346789012**  <cr,lf>**OK**<cr,lf>

If the location is empty the response is as follows.

**Response:** <cr,lf>**00000000000**  <cr,lf>**OK**<cr,lf>

#### **2.2.41 AT+BTN=<string> {Set Friendly Name in Non-volatile Memory}**

This sets the default friendly name of this device as seen by other devices. It will be stored in non-volatile memory. Use AT+BTF to make the name visible to other devices. Use AT+BTN? To read it back. An empty string ("") will delete the string from non-volatile memory which will force the default name to be used.

**Response:** <cr, If > OK < cr, If >

#### **2.2.42 AT+BTN? {Read Friendly Name from Non-volatile Memory}**

Read the default friendly name from non-volatile memory.

**Response:** <cr,lf>**"My FriendlyName"**<cr,lf> <cr,lf>**OK**<cr,lf>

#### **2.2.43 AT+BTO<devclass> {Open and make Unit Detectable}**

After power up and ATZ, this command is sent so that RFCOMM is initialised and opened and the service name as specified in AT+BTN is exposed via the SDP registry.

The <devclass> value specifies an optional fixed length hexadecimal device class code. If it is not specified, then the device class code is taken from S Register 515.

For this command to be effective, S Register 512 must be set to 0.

**Response:** <cr, If > OK<cr, If >

#### **2.2.44 AT+BTP<bd\_addr> {Enable Cautious Page/Inquiry Scanning}**

Enable page scanning and wait for a connection from device with Bluetooth address <bd\_addr>. If the specified address is 000000000000 then incoming connections are accepted from any device, is as per AT+BTP without an address. Inquiry scanning is also enabled.

This command also has variants which allow authentication and encryption to be explicitly specified. For example:-

 AT+BTPU123456789012 AT+BTPY123456789012 AT+BTPUY123456789012 AT+BTPYU123456789012

**Response:** <cr,lf>**OK**<cr,lf>

#### **2.2.45 AT+BTP {Enable Promiscuous Page/Inquiry Scanning}**

Enable page scanning and wait for a connection from any device. Inquiry scanning is also enabled. Authentication and Encryption is as per S registers 502 and 503.

**Response:** <cr, If > OK<cr, If >

#### **2.2.46 AT+BTPU {Enable Promiscuous Page/Inquiry Scanning}**

Enable page scanning and wait for a connection from any device. Inquiry scanning is also enabled. Authentication is enabled and encryption is disabled.

### **EZURIO**

**Response:** <cr, If > OK<cr, If >

#### <span id="page-22-0"></span>**2.2.47 AT+BTPY {Enable Promiscuous Page/Inquiry Scanning}**

Enable page scanning and wait for a connection from any device. Inquiry scanning is also enabled. Authentication is disabled and encryption is enabled.

**Response:** <cr,lf>**OK**<cr,lf>

#### **2.2.48 AT+BTPUY {Enable Promiscuous Page/Inquiry Scanning}**

Enable page scanning and wait for a connection from any device. Inquiry scanning is also enabled. Authentication and encryption are both enabled. The order of U and Y is not significant.

**Response:** <cr, If > OK < cr, If >

#### **2.2.49 AT+BTQ {Enable Inquiry Scans ONLY}**

When inquiry scan is enabled, it implies that this device will respond to inquiries from other devices. Use AT+BTX to disable inquiries.

**Response:** <cr, If > OK<cr, If >

#### **2.2.50 AT+BTR<bd\_addr> {Set Outgoing Peer Address}**

This command is used to store a peer address for outbound connections in non-volatile memory. A value of 000000000000 has the special meaning of invalid peer address. This command is used to set up a module in pure cable replacement mode.

If S register 512 = 1 and the peer address is NOT 000000000000, then it will periodically (time specified via S register 505) attempt to connect to the peer address specified. In this circumstance all commands from the host are buffered in the receive buffer, until a Bluetooth connection is established with the peer device and it then sends0 the buffer across. This means that if the peer device is not in the vicinity and will never be there, the device effectively becomes useless, as in this circumstance a host would want to get attention of the AT parser to send it new commands – probably one to delete the peer device.

In this circumstance, a recovery is possible by one of two methods. The first method assumes that the DTR from the host is connected to the DSR line of the module and the second method assumes that this connection is absent. In the first method it is enough to deassert the DTR line from the host and that will abort the autoconnect cycle. The second method is initiated by resetting the device and then ensuring that the text string "AT+BT&BISM&<cr>" is sent (where <cr> is the carriage return character). There is special code which looks out for this magic command and terminates the autoconnect cycle if it sees it and confirms to the host of that fact by sending an "OK" response.

**Response:** <cr, lf>OK<cr, lf>

#### **2.2.51 AT+BTR {Delete Outgoing Peer Address}**

This command is used to delete the peer address previously stored using AT+BTR<bd\_addr>.

**Response:** <cr, If > OK<cr, If >

#### **2.2.52 AT+BTR? {Read Outgoing Peer Address}**

This command is used to display the peer address stored in non-volatile memory, used to put the EZURiO device in pure cable replacement mode.

**Response:** <cr,lf>**12346789012** 

<cr,lf>**OK**<cr,lf>

If the location is empty the response is as follows.

<span id="page-23-0"></span>**Response:** <cr,lf>**00000000000** 

<cr,lf>**OK**<cr,lf>

#### **2.2.53 AT+BTS=<string> {Set Service Name}**

This writes the name to non-volatile memory. It will be used after ATZ, power cycle or AT+BTO if it has not been issued yet. Use AT+BTS? to read it back from non-volatile memory. An empty string ("") will delete the string from non-volatile memory which will force the default service to be used.

**Response:** <cr, If > OK < cr, If >

If the service name cannot be set for any reason then an error response **ERROR 11** is returned.

#### **2.2.54 AT+BTS? {Read Service Name from Non-volatile Memory}**

Reads the default service name from non-volatile memory.

**Response:** <cr,lf>**"My ServiceName"**<cr,lf> <cr,lf>**OK**<cr,lf>

#### **2.2.55 AT+BTT {Add Trusted Device}**

This command is used to store the cached link key in the non-volatile database. If the database is full it will respond with an ERROR. If the device is already in the database, then the key is replaced.

If the link key cache is empty, that is, a pairing has not been performed since the device was powered, then the response will be an ERROR.

**Response:** <cr,lf>**OK**<cr,lf> or **Response:** <cr, lf>**ERROR**<cr, lf>

#### **2.2.56 AT+BTT? {List Trusted Device}**

This command is used to list the contents of the trusted device database. The link key is NOT displayed so the response is as shown below. If the list is empty then just the OK response is sent otherwise an OK is used to terminate the list. Use the command ATI6 to read the maximum size of the trusted device database.

**Response:** <cr,lf>**12346789012** <cr,lf>**12345678913** <cr,lf>**12345678914** <cr,lf>**OK**<cr,lf>

#### **2.2.57 AT+BTV<U><Y><bd\_addr>,<uuid> {SDP Query for Service }**

This command is used to interrogate the SDP database of the peer device <bd\_addr> for the service <uuid>. It results in an ACL connection and then a SDP transaction.

If the <uuid> service is present then

**Response:** <cr, If > 0

$$
\langle cr, \text{If} > \text{OK} < \text{cr}, \text{If} > \text{OK} < \text{Cr}
$$

If the <uuid> service is not present then **Response:** <cr, If > 1 <cr,lf>**OK**<cr,lf>

If the device < bd\_addr > cannot be reached, or is in non-connectable mode then **Response:** <cr, If > 2 <cr,lf>**OK**<cr,lf>

If the SDP database is corrupt or invalid then **Response:** <cr, If > 3 <cr,lf>**OK**<cr,lf>

DSH\_50003\_v1v3 AT Command Reference 24 of 33

<span id="page-24-0"></span>If the device is not in idle mode then **Response:** <cr, If > 4

<cr,lf>**OK**<cr,lf>

and in this case, the command AT+BTX may put the device into the correct idle mode.

#### **2.2.58 AT+BTW<bd\_addr> {Initiate Pairing}**

This initiates pairing with a device whose Bluetooth address is <bd\_addr>. An OK response is sent and when the PIN is required, asynchronous indications will be sent to the host in the form **PIN? <bd\_addr>** where the address confirms the device with which the pairing is to be performed. To supply a PIN, use the AT+BTK command.

For a successful pairing, the link key is stored in a volatile cache which is overwritten every time a new pairing is initiated using this command. The link key can be stored in a nonvolatile database within the device. The list of trusted devices is managed using commands AT+BTT?, AT+BTT and AT+BTD. The AT+BTT? command produces a list of trusted Bluetooth addresses (link key is NEVER displayed) and AT+BTT is used to store the cached link key. The command AT+BTD123456789012 is used to remove the specified device from the database.

The "OK" response is sent immediately on receipt of the AT+BTW command. On pairing completion, an unsolicited message will be sent to the host which will be in the form PAIR n <bd\_addr>. See section 3.7 for more details.

If  $AT+BTI$  or  $AT+BTP$  or  $AT+BTG$  or  $AT+BTQ$  or  $ATD$  is issued between the  $AT+BTW$ command and the subsequence PAIR asynchronous response, then an ERROR response will be sent to those commands as the device is not in a mode from where such commands can be actioned.

**Response:** <cr,lf>**OK**<cr,lf>

#### **2.2.59 AT+BTW? {List Cached Trusted Device}**

This command is used to list the cached trusted device.

**Response:** <cr,lf>**12346789012**  <cr,lf>**OK**<cr,lf>

If the cache is empty the response is as follows.

**Response:** <cr, If > OK < cr, If >

#### **2.2.60 AT+BTX {Disable Page/Inquiry Scanning}**

Disable page/inquiry scanning. This means it will not accept incoming connections or inquiry requests. In fact this negates the effect of  $AT+BTQ$ ,  $AT+BTG$  and  $AT+BTP$ commands.

**Response:** <cr,lf>**OK**<cr,lf>

### <span id="page-25-0"></span>**3. Unsolicited Responses**

The 'AT' Protocol is a command/response type of protocol. This means that the EZURiO device will normally only respond to AT commands.

Under special circumstances, unsolicited responses will be sent to the host. They are described in the following subsections.

#### **3.1 RING**

This string is sent to the host when a remote device is initiating a serial port connection. The fully qualified string is in the form RING 012345678901 where 012345678901 is a 12 digit hexadecimal number which corresponds to the remote device's Bluetooth address. This response is sent to the host every 2 seconds until the host either accepts the connection using the ATA command or rejects it using the ATH command.

#### **3.2 PIN?**

This response is sent to the host during a pairing negotiation.

The fully qualified string is PIN? 012345678901 where 012345678901 is the Bluetooth address of the peer device. In response, the host must supply a pin code which is entered using the AT+BTK command.

If the peer address does not supply the address in the message exchange, then the address is specified as 000000000000 – and the paring will proceed as normal.

#### **3.3 AUDIO ON**

This response is sent to the host when a SCO channel has been established.

#### **3.4 AUDIO OFF**

This response is sent to the host when an existing SCO channel has been closed.

#### **3.5 AUDIO FAIL**

This response is sent to the host when a SCO channel setup fails.

#### **3.6 ERROR 27**

This response is sent to the host on power up if the firmware is unlicensed.

#### **3.7 PAIR n <bd\_addr>**

This response is sent to the host on termination of a pairing process. If pairing was successful then 'n' = 0, if a timeout occurred then 'n'=1 and for all other unsuccessful outcomes the value will be 2.

The parameter  $<$ bd addr $>$  is the address of the peer device if available.

#### **3.8 PAIR 0 <bd\_addr> MM**

This response is sent to the host on termination of a successful pairing process. The optional MM is sent only if S Register 538 is set to 1 to automatically save the link key. The value MM indicates the result of the save operation and a value of 00 implies success, otherwise the value corresponds to an error code.

#### **3.9 RX<string>**

This response is sent to the host when the unit is in online-command mode and S Register 531 is set to 3 and data arrives from a peer.

If the data from the string contains non-visual characters (for example ASCII 0 to 31 and ASCII 128 to 255), then those characters are translated into a 3 character escape sequence starting with '\'. For example the embedded <cr><lf> sequence would be sent as the 6 character string \0D\0A.

If the data contains the character '"' then it is sent as \22. If the data contains the character '\' then it is sent as \5C

### <span id="page-26-0"></span>**4. Incoming Connections**

The EZURiO device can be configured using the AT+BTP or AT+BTG command so that it will scan for incoming connections from other Bluetooth devices. It can also be configured via S Register 512 to be in this mode by default on power up.

When the lower layers detect an incoming call, a **RING 123456789012** string is sent to the host every second. The command ATA is used to accept the connection and ATH to reject it.

On connection, if the S0 Register is  $>=0$  then confirmation to the host is in the form:-

 CONNECT 123456789012 CONNECT 123456789012 A CONNECT 123456789012 E CONNECT 123456789012 AE

Where 'A' means authenticated connection and 'E' means encryption has been enabled.

When S0 register is -1, neither RING nor CONNECT is sent to the host and the connection is silently accepted.

If the S 100 register is non-zero, then after the ring indications specified by this register have been sent to the host, and the host has failed to accept or reject the incoming connection, then an automatic 'hangup' is initiated.

### <span id="page-27-0"></span>**5. Dropping Connections**

In a conventional telephony modem, a call is normally terminated by first sending a  $++$ character sequence enveloped by an escape sequence guard time (of the order of 100 to 1000 milliseconds) to enter local command and connected mode and then the ATH command.

EZURiO Bluetooth modules provide a variety of ways of dropping a connection. One method is similar to the above, but instead a  $\wedge \wedge \wedge$  character sequence is used, this is to eliminate ambiguity when a data call is in progress via a mobile phone which was established using the mobile phone's Bluetooth AT modem. The second method involves the host dropping the DTR (DSR from the module's viewpoint) handshaking line.

*Being able to drop a connection using the escape sequence ^^^ has a severe penalty on data throughput, in fact, the data rate is of the order of 85kbps instead of about 200kbps. To cater for this performance hit, the device's connection drop capability is configurable to be in one of two modes.* 

*One mode allows for a connection to be dropped using either method, and the other mode allows for a connection drop using the DTR method only. By default, the device is in former mode. This mode is selected using the S507 register. See S register table described in an earlier section.* 

To reiterate, the escape sequence is as follows:-

<Guard time><Esc Chr><Guard time><Esc Chr><Guard time><Esc Chr><Guard time>

This means that even when a file transfer is occurring and it happens to be full of <Esc Chr> characters then it is not going to drop into command mode because, when transferring a file it is going to happen as fast as possible and so the inter character gap is going to be significantly shorter than the <Guard time>.

The <Esc Chr> character can be changed via the S2 register and the <Guard time> interval can be specified via the S12 register.

### <span id="page-28-0"></span>**6. Pairing and Trusted Devices**

When authentication is enabled via S register 500 or when using the 'u' modifier in the ATD and AT+BTP commands, a connection attempt will require a link key for the peer device. The link key can be obtained prior to connection by invoking the AT+BTW and AT+BTK commands. A new link key can be obtained as often as required and is stored in a volatile cache. At any time, this cached link key can be added to the trusted devices database using the AT+BTT command. A trusted device can be deleted using the AT+BTD command. To view a list of trusted device issue the command AT+BTT?.

#### **In addition, if S Register 538 is set to 1, then on a successful pairing, the link key will be automatically saved to the trusted device database. In that case, the asynchronous message PAIR 0 <bd\_addr> has an error code appended at the end to convey the result of the save operation.**

When a connection attempt requires a link key, the trusted device database will be searched automatically and if one exists will be provided without host interaction. If the link key is not present, then the connection attempt will be terminated and a NO CARRIER response will be given to the ATD command.

A typical session to pair, say an Ericsson T68i, to a serial module would be:

- Make the T68i discoverable and send AT+BTI to the serial module. This will result in inquiry responses from all devices. Make a note of the Bluetooth address of the phone e.g. 123456789012
- On the T68i start pairing procedure by selecting "Phone accepts" in the relevant Bluetooth menu.
- Send command AT+BTW123456789012 to the serial module
- Confirm that you get an OK response and then PIN? responses on a 2 second interval.
- Enter a pin code on the phone. Say it is 12345768
- Then enter the command  $AT+BTK = "12345678".$
- The phone will confirm success and likewise the serial module will respond with OK
- On success the serial module will send an unsolicited message in the form of PAIR 0 <hd\_addr>
- Send  $AT+BT$  to the serial module so that the pairing information is stored in the nonvolatile database.
- Confirm that the link key has been stored by sending the command AT+BTT?. This will result in a list of all devices paired with the module.

If two EZURiO devices need to be paired, then it can be accomplished as follows:-

- To device 1 send ATI4, it will respond with the local Bluetooth address. E.g. 123456789001
- To device 1 send AT+BTP. It will become discoverable and connectable.
- To device 2 send AT+BTW123456789001 and it will respond with OK
- Then on both devices you will see PIN? asynchronous responses
- To both modules send AT+BTK="12345678"
- On success the serial module will send an unsolicited message in the form of PAIR 0 <bd\_addr>
- The pairing link key, is at this stage, in volatile memory, so send AT+BTT to both.
- The two units now have pairing information which will survive a power cycle.

### <span id="page-29-0"></span>**7. Error Responses**

All error responses from the EZURiO device will be in the form <cr,lf>**ERROR nn**<cr,lf>, where nn will be a number in the range 00 to 99.

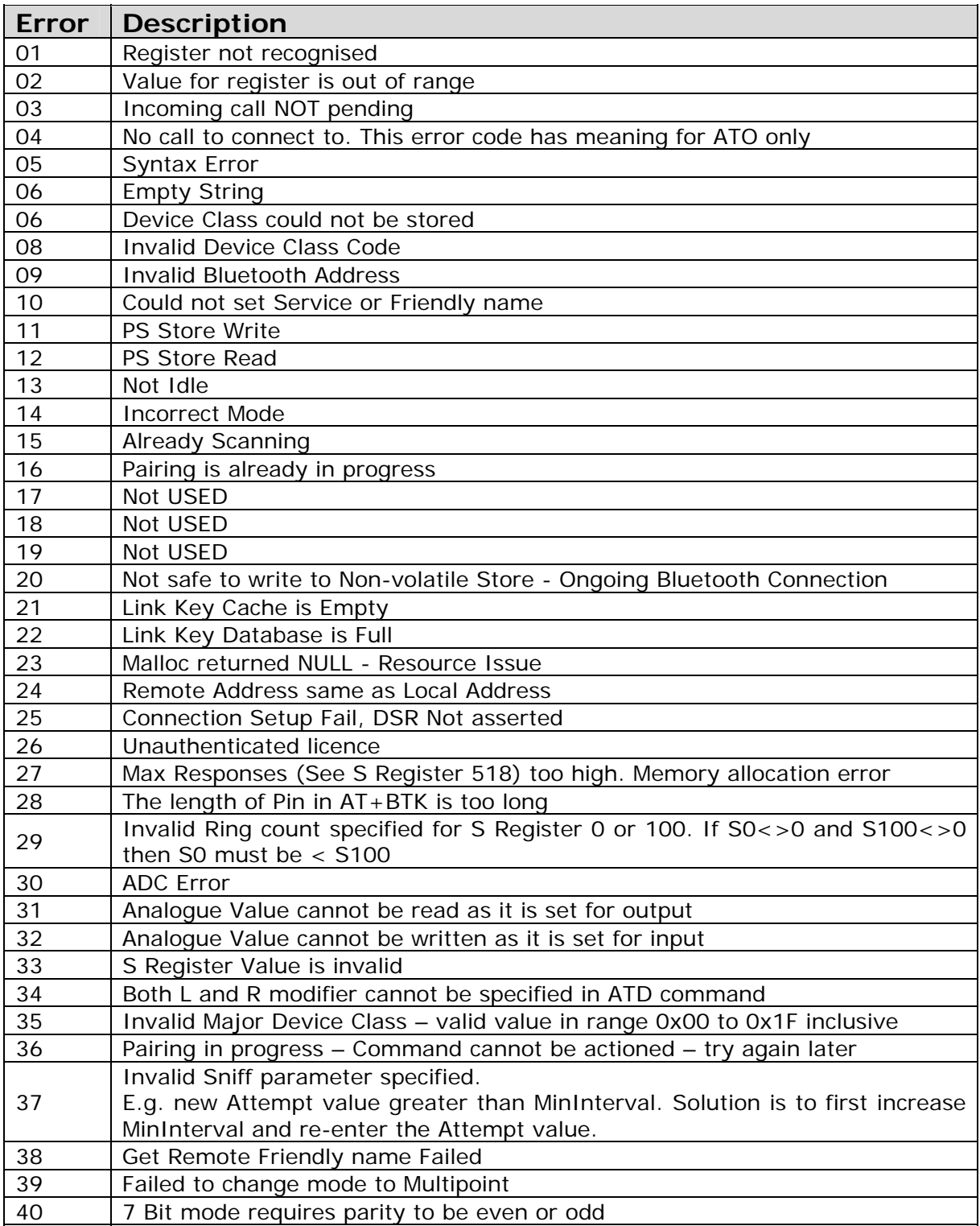

### **EZURIO**

### <span id="page-30-0"></span>**8. Factory Default Mode**

EZURiO devices are capable of operating at a very wide range of baud rates. S Registers 520 and 521 allow the baud rate to be set very easily. The baud rate clock generator in the EZURiO device is more versatile that that available in a standard 16550 UART commonly available in PCs.

In fact, as long as the equation BAUDRATE  $*$  0.004096 produces an integer value, there will be 0% error in clocking for that baud rate.

So it is possible to set a baud rate that a PC cannot cope with, and in that circumstance it is virtually impossible to communicate with it.

To cater for this circumstance, the EZURiO device will come out of reset using 9600,N,8,1 comms settings for exactly 750 milliseconds and then revert to the comms parameters as per the S Registers.

If the host sends the string **!<BISM>!<cr>** where <cr> is the carriage return character within that 750ms period, then the module will remain at 9600, N, 8, 1 and will also configure itself using factory default S Register values.

### <span id="page-31-0"></span>**9. Miscellaneous Features**

This chapter describes various features which cannot be categorized appropriately.

#### **9.1 RI dependent Start-up Mode**

The UART RI line can be configured as an input and on power its state can be used to force the device into one of two modes. See description for S Registers 565 to 569 inclusive for more details.

For example, the feature could allow a device to make an outgoing connection if RI is in one state, and be ready for an incoming connection in the other.

#### **9.2 Pulse a GPIO pin**

To flash a GPIO pin, set it as an output using S reg 610 and then use S reg 585 to 587 inclusive to set the pin, period and duty cycle respectively.

#### **9.3 Flash LED on Connectable Mode**

S reg 534 now takes a value up to 2. A value of 2 configures it so that it will blink when the module is in connectable mode.

#### **9.4 Reset via BREAK**

The module can be reset by sending a BREAK signal. A BREAK signal exists when the module's UART\_RX input is in a non-idle state (0v) for more that 125 milliseconds.

#### **9.5 Digital I/O Cable Replacement**

The module has a number of general purpose digital I/O pins. The direction of these are specified via S Reg 610.

When S Reg 531 is set to 4 at both ends of the connection, then on connection, any changes in the states of the inputs at one end will be transmitted to the peer, which will then reflect those states on the appropriate I/O pins if they have been configured as outputs.

It is recommended that the value of S Reg 610 at one end be the one's complement of the other end. That way, inputs at one end are mirrored at the other end and vice versa.

Note that due to inherent latency of Bluetooth transmission, expect the change of state to be delayed. This value is typically 100ms and can be much more if the quality of the link is bad which results in many retries.

### <span id="page-32-0"></span>**10 Disclaimers**

EZURIO'S WIRELESS PRODUCTS ARE NOT AUTHORISED FOR USE AS CRITICAL COMPONENTS IN LIFE SUPPORT DEVICES OR SYSTEMS WITHOUT THE EXPRESS WRITTEN APPROVAL OF THE MANAGING DIRECTOR OF EZURIO LTD.

The definitions used herein are:

a) Life support devices or systems are devices which (1) are intended for surgical implant into the body, or (2) support or sustain life and whose failure to perform when properly used in accordance with the instructions for use provided in the labelling can reasonably be expected to result in a significant injury to the user.

b) A critical component is any component of a life support device or system whose failure to perform can be reasonably expected to cause the failure of the life support device or system, or to affect its safety or effectiveness.

EZURiO does not assume responsibility for use of any of the circuitry described, no circuit patent licenses are implied and EZURiO reserves the right at any time to change without notice said circuitry and specifications.

#### **10.1 Data Sheet Status**

EZURiO Ltd reserve the right to change the specification without prior notice in order to improve the design and supply the best possible product.

### **11 Changes between release**

Although every effort is made to ensure compatibility, the functionality of some features has changed due to the evolution of the Bluetooth chips and stack implementations. Users migrating between firmware variants should check the following differences:

2.2.17 ATZ 2.2.36 AT+BTIN S626 – S629 BISMII Only

Please check with EZURiO Ltd for the most recent data before initiating or completing a design.